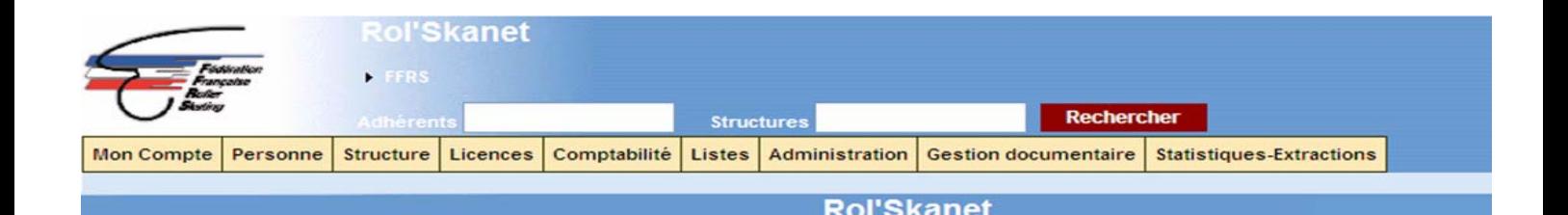

# ZOOM SUR ROPSKINET

Outre la saisie des licences, Rol'Skanet (lien direct : [http://ffrs.cvf.fr](http://ffrs.cvf.fr/) ) vous permet d'accéder à de nombreuses fonctions très pratiques décrites dans les tableaux au verso.

Vous avez notamment la possibilité de **mettre à jour directement les membres du Bureau** dans le menu « **Structure** ».

Dans le menu « **Statistiques Extractions** », vous pouvez **imprimer vos attestations d'affiliation, d'assurance et licences**.

Il est également possible **d'extraire sur excel la base de données de vos licenciés** (pour cela, **nous vous invitons à bien actualiser les coordonnées de vos adhérents et saisir leurs adresses email, afin que vous ayez à tout moment à votre disposition une base de données fiable et à jour**).

**Ce document vous présente toutes les possibilités actuelles du programme par menu.** 

#### **1/Menu « Mon compte » :**

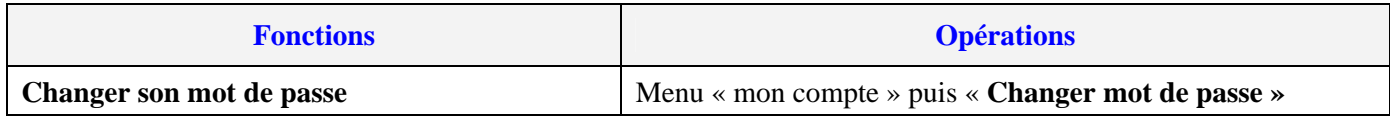

### **2/ Menu « Structure » :**

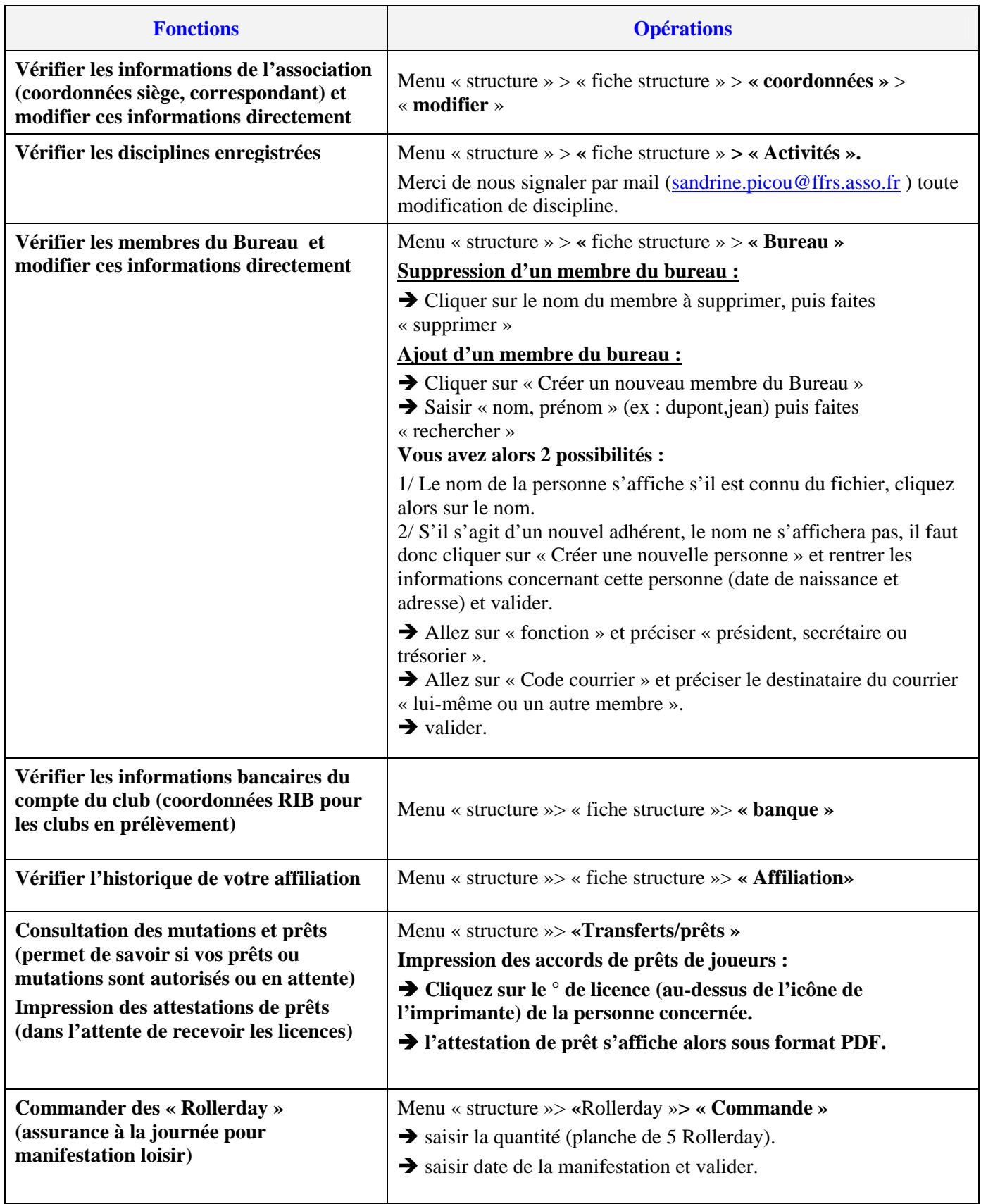

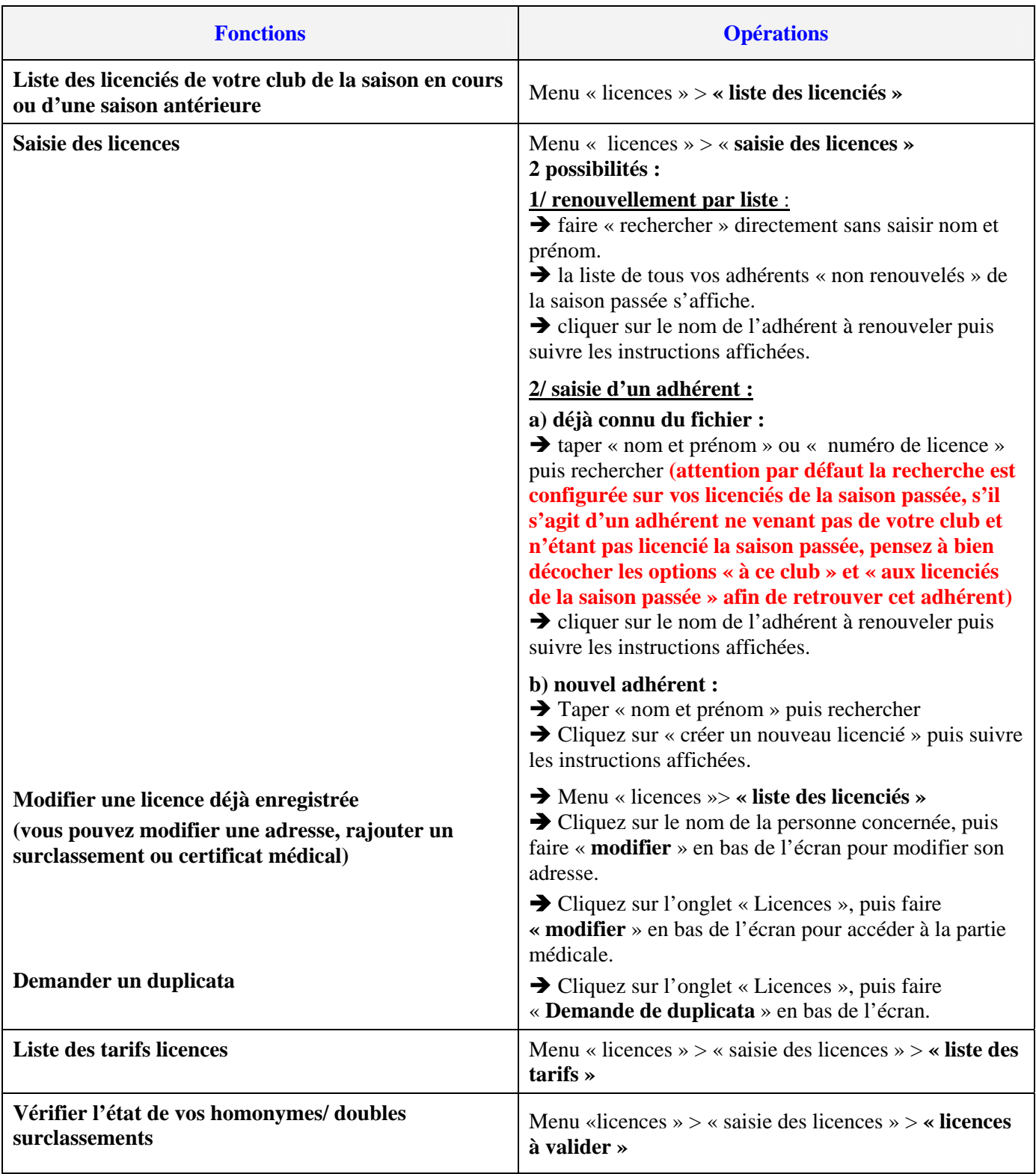

#### **4/ Menu « Comptabilité » :**

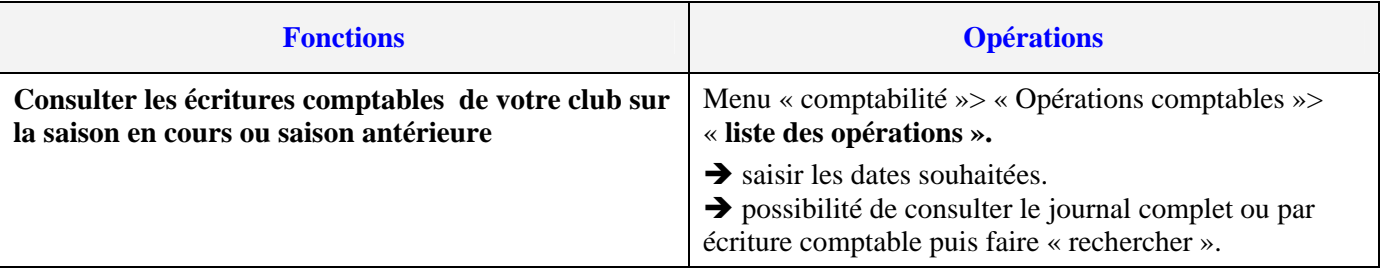

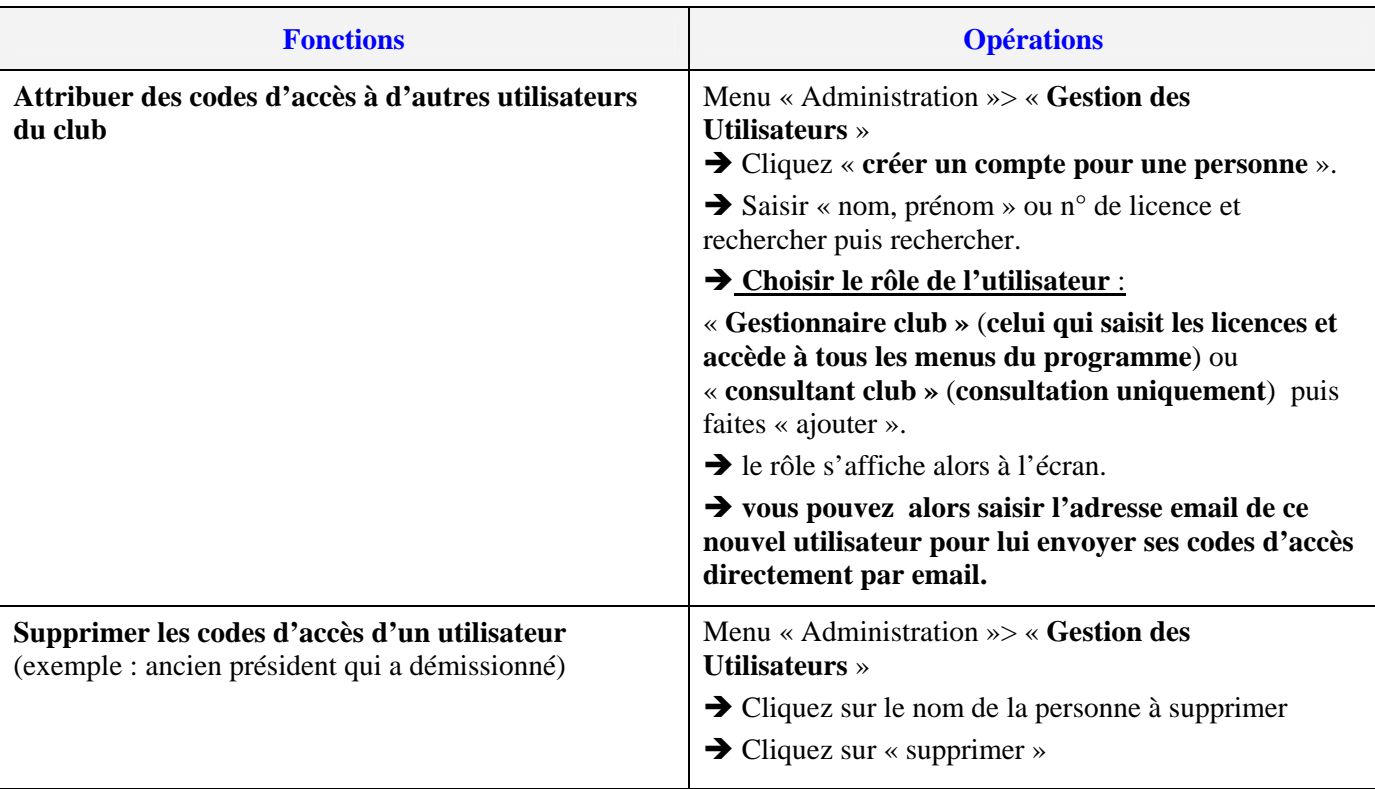

## **6/ Menu « Gestion Documentaire » :**

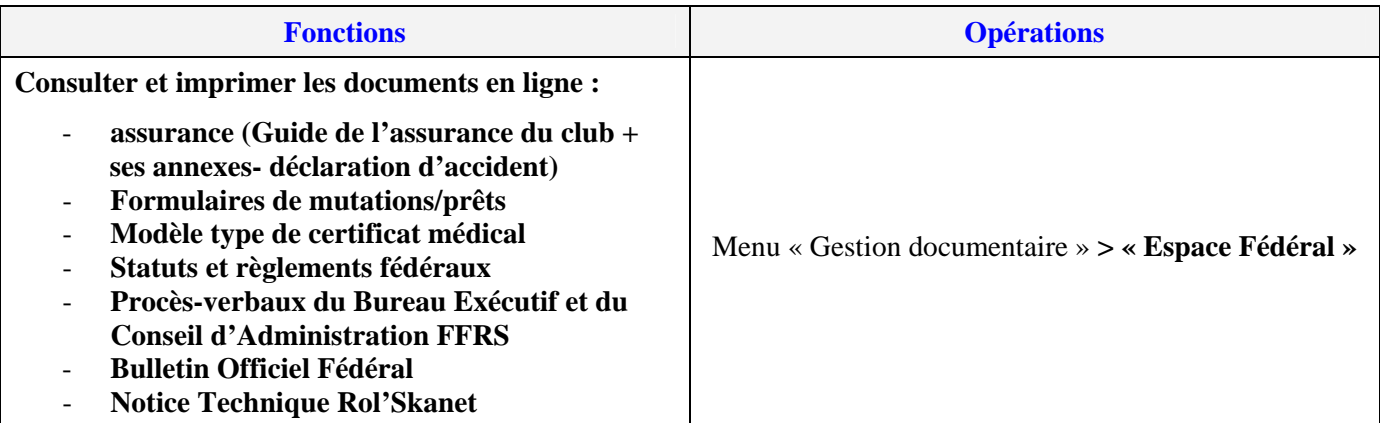

## **7/ Menu « Statistiques-Extractions » :**

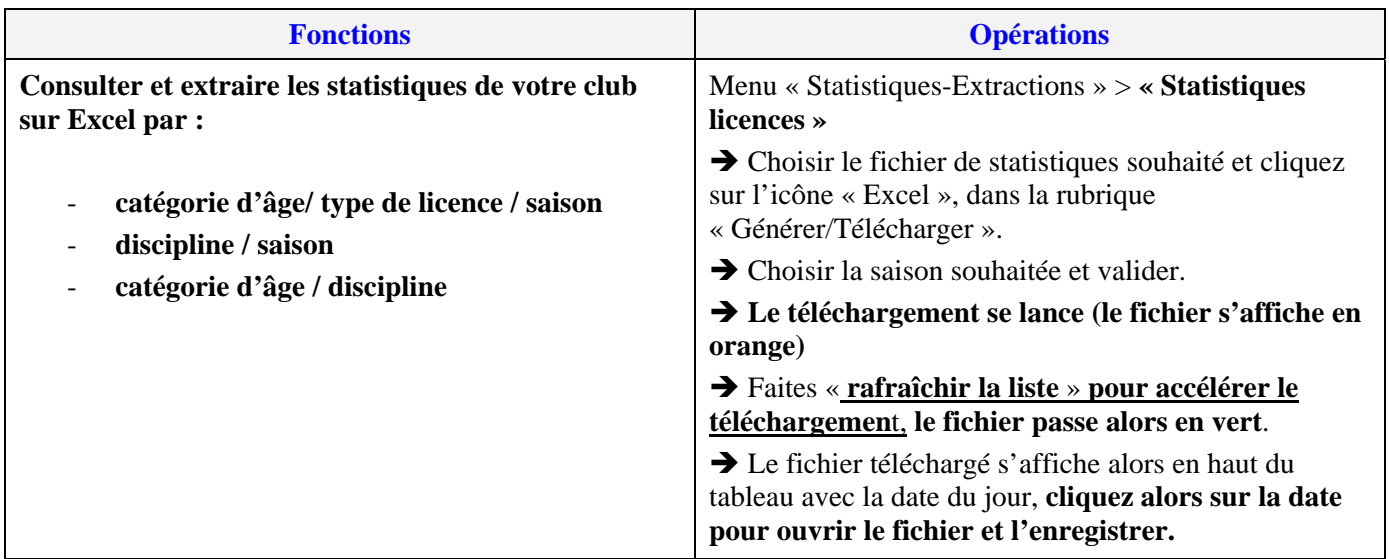

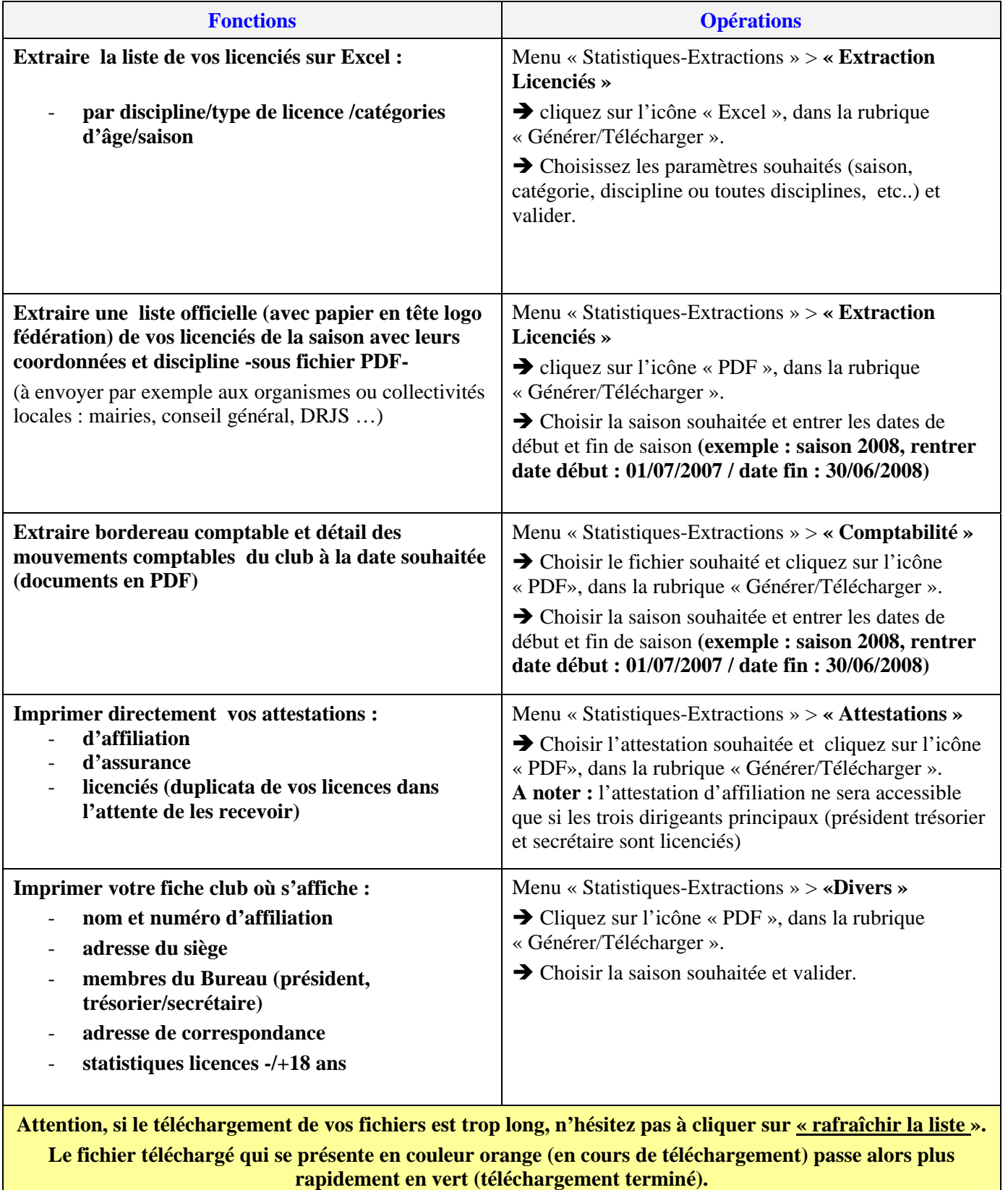

Î **La date du jour s'affiche, cliquer alors sur la date pour ouvrir le fichier téléchargé.**

**Besoin d'aide** ? Cliquez sur « **Contact » (enveloppe en haut à droite de l'écran de Rol'Skanet).**